## IRP5/IT3A Report

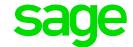

## ETI reflecting on ETI History Report but not on the IRP5/IT3A Report

## **Background**

ETI was claimed and the values for ETI appears on the EMP501 History Report. When you run the IRP5/IT3a report for multiple companies, no values appear on the report or certificates, and is not imported into e@syFile.

When you run the IRP5/IT3a report for multiple companies, no values appear on the report or certificates, and is not imported into e@syFile.

## **Possible Solution**

- All companies included in the multiple company export, should be flagged the same (Company Eligible) on the Basic Company Information Screen, Employment Tax Incentive Tab. Ensure the Employer details are completed correctly (PAYE, SDL and UIF numbers) with no spaces in front of the company name
- It does not make sense to have some companies with the same PAYE number excluded and some eligible for ETI all companies need to be flagged the same.
- Even if the company setup for ETI is different, this is required individual records can be excluded by unticking the valid ID field